Programmeermethoden

Recursie

Walter Kosters en Jonathan Vis

week 11: 20–24 november 2023

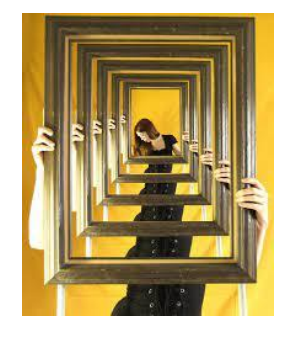

[www.liacs.leidenuniv.nl/](http://www.liacs.leidenuniv.nl/~kosterswa/pm/)~kosterswa/pm/

Gomoku programmeren we als volgt:

- week 1 ("10"): pointerpracticum, opgave lezen
- week 2 ("11"): klassen, pointerbord, meerdere files, ruw spelen
- week 3 ("12"): spel helemaal in orde maken, stapel
- week 4 ("13"): (vervolgpartijen), experiment (gnuplot), verslag

[www.liacs.leidenuniv.nl/](http://www.liacs.leidenuniv.nl/~kosterswa/pm/op4pm.php)~kosterswa/pm/op4pm.php

# Recursie Vierde programmeeropgave — 2

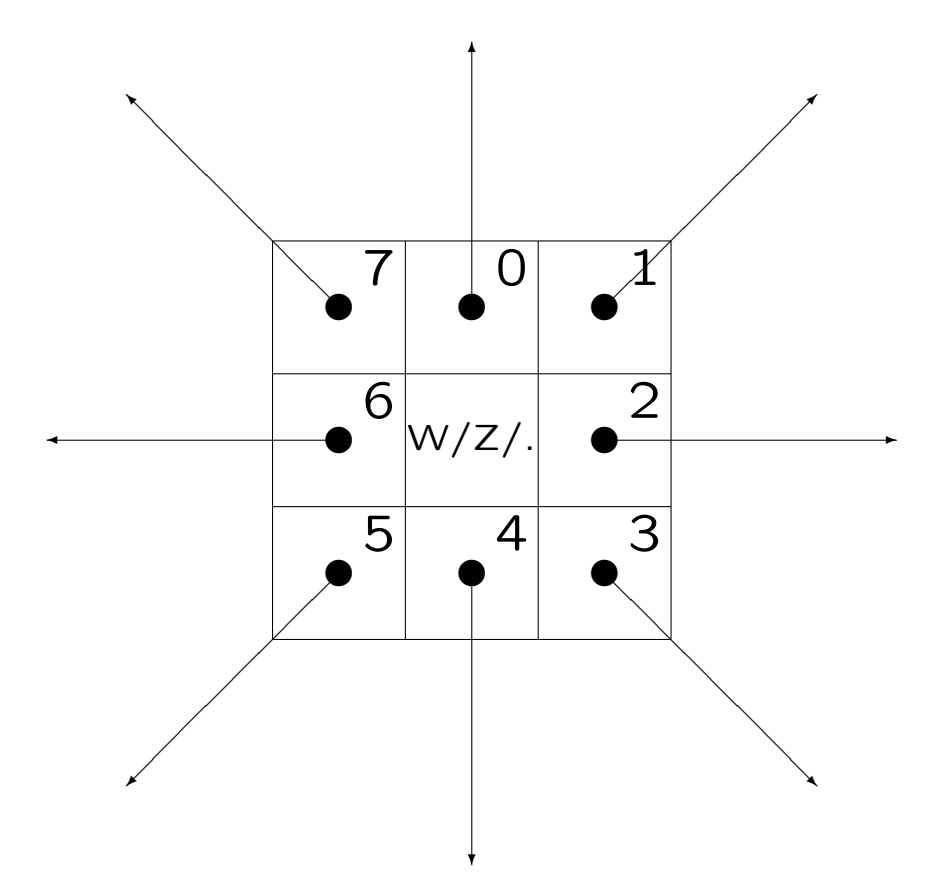

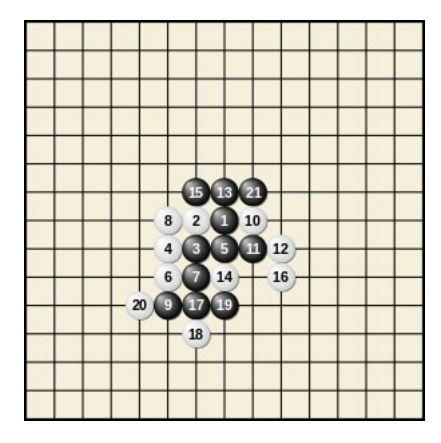

Als je C++-code over meerdere files verdeelt, helpt een makefile bij het compileren (aanroep: make). Stel je hebt:

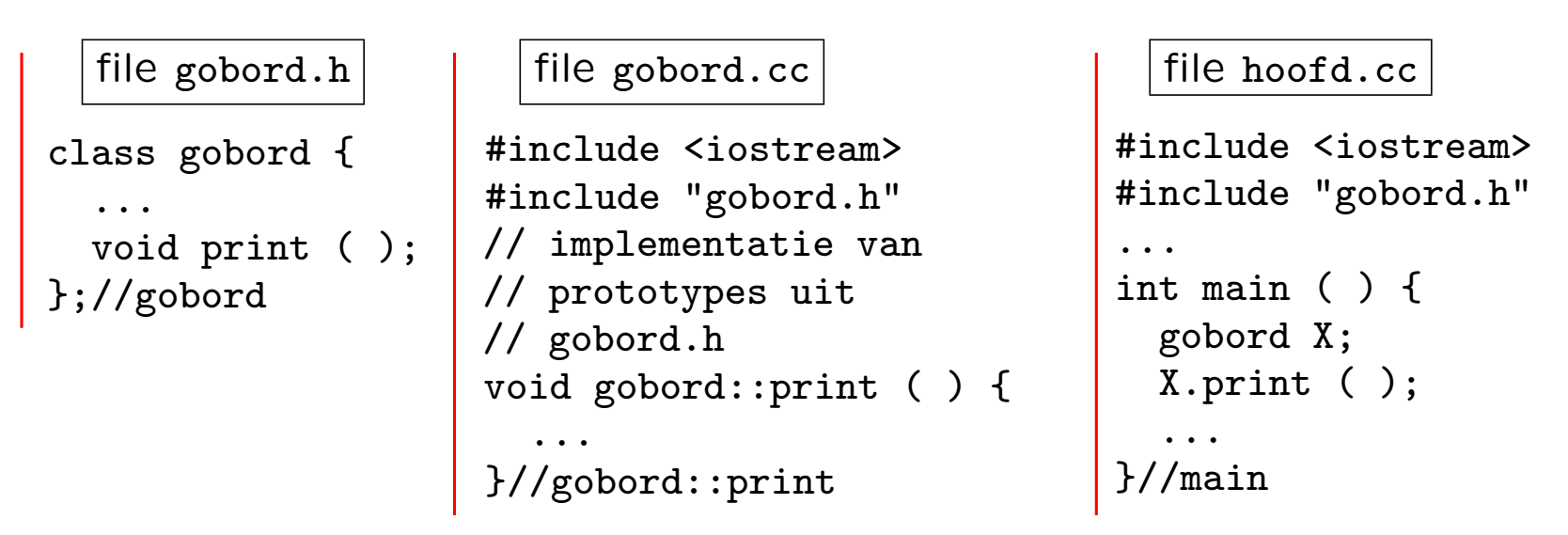

De makefile ziet er dan bijvoorbeeld uit als (let op tabs!):

```
all: gobord.o hoofd.o
←TAB→g++ -Wall -Wextra -o gomokuspelen gobord.o hoofd.o
gobord.o: gobord.cc gobord.h
←TAB→g++ -Wall -Wextra -c gobord.cc
hoofd.o: hoofd.cc gobord.h
←TAB→g++ -Wall -Wextra -c hoofd.cc
                                                   in Code::Blocks via
                                                   projecten, zie video
```

```
// file gobord.h
class bordvakje {
 public: bordvakje* buren[8];
           char info; // ... TODO
};//bordvakje
```

```
class gobord {
  private: bordvakje* ingang;
  public: void print ( );
           // ... TODO
};//gobord
```
// file gobord.cc void gobord::print ( ) { ... }

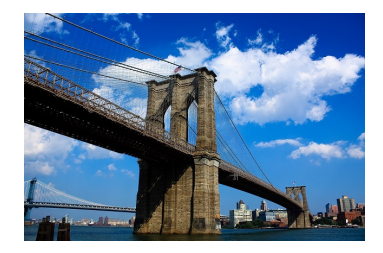

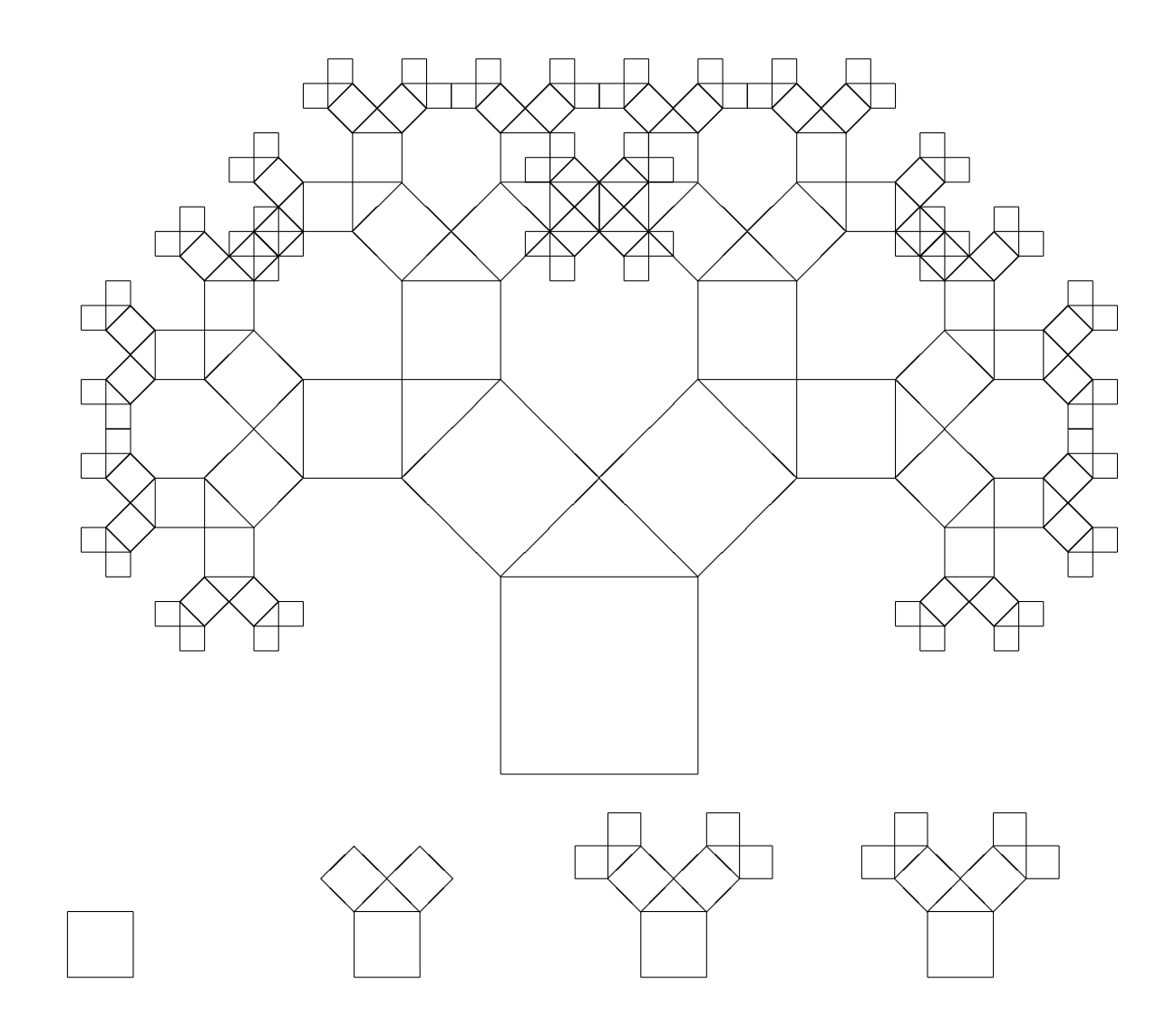

Boom van Pythagoras

Basisidee:

proces is recursief als het naar zichzelf verwijst functie is recursief als deze zichzelf (in)direct aanroept

Voorbeeld ("inductie"), met  $S[1] = 1$  (of  $S[0] = 0$ ):

$$
S(n) = \sum_{i=1}^{n} i^{42} = \sum_{i=1}^{n-1} i^{42} + n^{42} = S(n-1) + n^{42}
$$

Woordenboek:

Recursie: zie Recursie Fiets: zie Rijwiel Rijwiel: zie Fiets

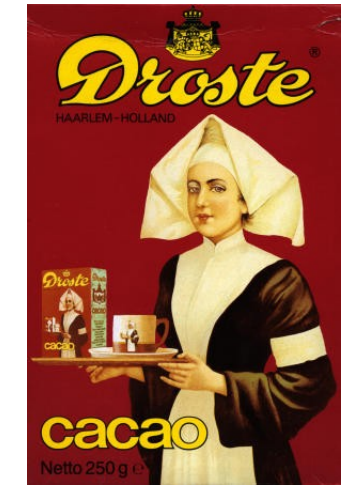

Een recursief/ve proces/procedure/functie bestaat in het algemeen uit twee delen:

- 1. één of meer klein(st)e (eenvoudig(st)e) gevallen die direct oplosbaar zijn: de basisgevallen
- 2. een algemene methode die een bepaald geval reduceert tot één of meer kleinere (eenvoudiger) gevallen, waarbij men uiteindelijk op een basisgeval uitkomt

Algemene gedaante van een recursieve functie:

if basisgeval then

los op zonder recursie; // makkelijk

else

één of meer recursieve eenvoudigere aanroepen;

fi

Let op de symbolische notatie in pseudo-code.

Probleem:

```
Betaal(X) = Betaal het bedrag X
```
Oplossing:

 $Betaal(0) = Doe$  niets

Betaal(X) = Geef de grootste munt  $Y \leq X$ 

Betaal daarna(?) de rest Betaal( $X - Y$ )

Vraag:

Wat kan er nog fout gaan? betaal 30 met 25/10 (vóór 2002)

Recursieve definitie van n-faculteit  $(n!)$ :

$$
fac(n) = \begin{cases} 1 & \text{als } n = 0 \\ n \times fac(n-1) & \text{als } n > 0 \end{cases}
$$

Recursieve C++-functie ( $n \ge 0$ ):

```
long faculteit (int n) {
  if ( n == 0 ) // basisgeval
    return 1;
  else
    return n * faculteit (n-1); // recursie
}//faculteit
```
Een functie mag zichzelf (in)direct aanroepen: recursie.

```
int som (int n) \{ // berekent 1 + 2 + ... + n versie 1
  int i, res = 0;
  for ( i = 1; i \le n; i^{++} ) res += i;
 return res;
}//som
int somrecursief (int n) { // idem, recursief versie 2
  if ( n == 0 ) return 0;
  else return n + somrecursief (n-1);
}//somrecursief
int somslimGauss (int n) { // en nog eens ... versie 3
 return ( n * ( n + 1 ) ) / 2;
```
}//somslim

De ggd kan ook recursief berekend worden:

```
int ggdrecursief (int x, int y) {
  if (y == 0) return x;
  else return ggdrecursief (y,x % y);
}//ggdrecursief
```
Je gebruikt eigenlijk:

$$
ggd(x,y) = \begin{cases} x & \text{als } y = 0\\ ggd(y,x \bmod y) & \text{als } y \neq 0 \end{cases}
$$

## Definitie Fibonacci-getallen:

$$
fib(n) = \begin{cases} 1 & \text{all } n = 0 \text{ of } n = 1 \\ fib(n-1) + fib(n-2) & \text{all } n > 1 \end{cases}
$$

Alternatief:  $fib(1) = fib(2) = 1$ .

1, 1, 2, 3, 5, 8, 13, 21, 34, 55, 89, 144, 233, 377, 610, 987, 1597, 2584, 4181, 6765, 10946, . . .

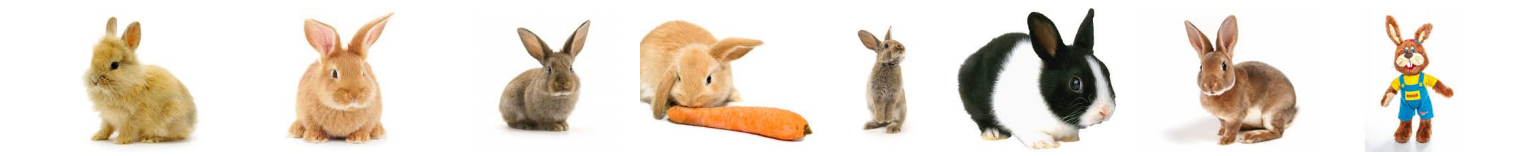

Recursieve C++-functie:

```
long fib1 (int n) {
  if ( (n == 0) || (n == 1)return 1;
 else
   return ( fib1 (n-1) + fib1 (n-2) );
}//fib1
```
Er is hier sprake van een watervaleffect: de aanroep fib1 (5) veroorzaakt 14 andere (dubbele) aanroepen.

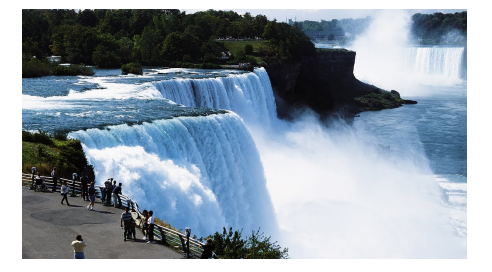

#### Recursie Fibonacci — Dynamisch programmeren

```
const int MAX = 100;
long memo[MAX]; // globaal, initialiseer met 0-en!
// recursie met array
long fib2 (int n) {
  if ( n \geq MAX ) // helaas
    return fib2 (n-1) + fib2 (n-2);
  else
    if ( memo[n] > 0 ) // al eerder berekend
      return memo[n];
    else {
      if ( (n == 0) || (n == 1)memo[n] = 1;
      else
        memo[n] = fib2 (n-1) + fib2 (n-2);return memo[n];
    }//else
\frac{1}{2}//fib2
```
Iteratief: opsommen tot je bij fib $(n)$  bent:

```
long fib3 (int n) {
  long eerste = 1, tweede = 1, hulp;
  int teller;
  for ( teller = 2; teller \leq n; teller++ ) {
  // nu geldt: eerste == fib (teller-2) en
  // tweede == fib (teller-1) ("invariant")
    hulp = tweede;tweede = eerste + tweede;
     eerste = hulp;
  }//for
 return tweede;
}//fib3
```
Deze versie is erg geschikt voor "grote getallen".

Gesloten formule (nauwelijks te berekenen!):

$$
\operatorname{fib}(n) = \frac{1}{\sqrt{5}} \left( \left( \frac{1+\sqrt{5}}{2} \right)^{n+1} - \left( \frac{1-\sqrt{5}}{2} \right)^{n+1} \right)
$$

klein in absolute waarde

Met matrices

$$
\left(\begin{array}{cc} 1 & 1 \\ 1 & 0 \end{array}\right)^n = \left(\begin{array}{cc} \operatorname{fib}(n) & \operatorname{fib}(n-1) \\ \operatorname{fib}(n-1) & \operatorname{fib}(n-2) \end{array}\right)
$$

Gegeven:  $n (n \geq 1)$  schijven met gat in het midden, alle verschillend in grootte, en 3 palen  $=$  plekken Beginsituatie: alle schijven liggen boven op elkaar om één paal, en de andere 2 palen zijn leeg Restrictie: een grotere schijf ligt nooit op een kleinere

Voorbeeld: beginsituatie voor  $n = 4$ 

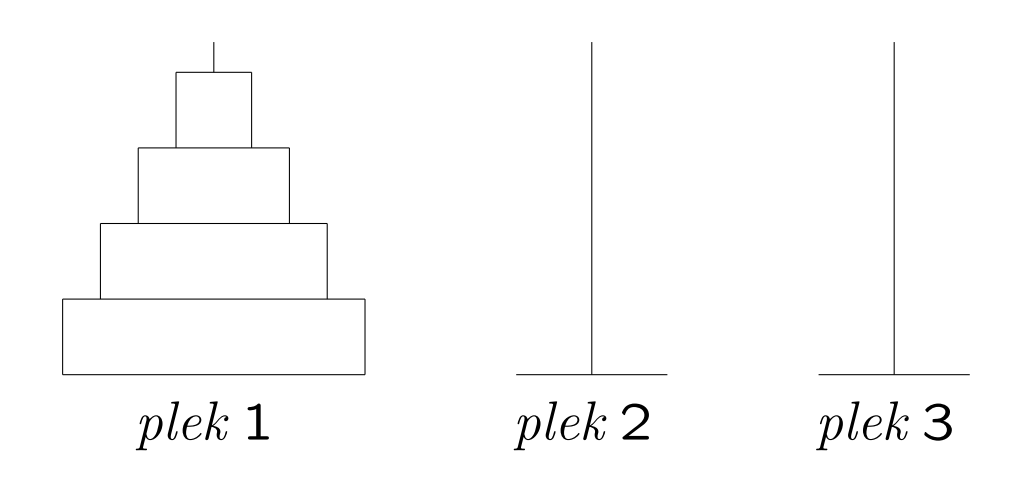

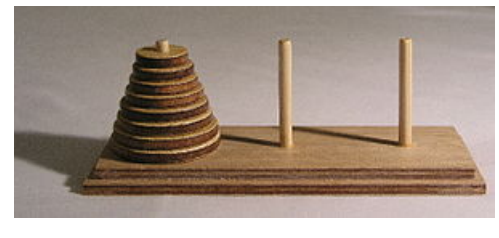

Doel: breng de hele toren naar een van de lege palen Acties: per keer mag je één schijf verplaatsen (de bovenste van een stapel), en deze bovenop een andere stapel leggen Restrictie: er mogen alleen kleinere schijven op grotere worden gelegd

Voorbeeld: eindsituatie voor  $n = 4$ 

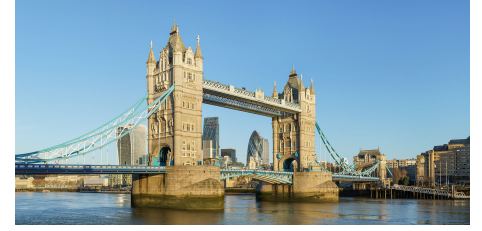

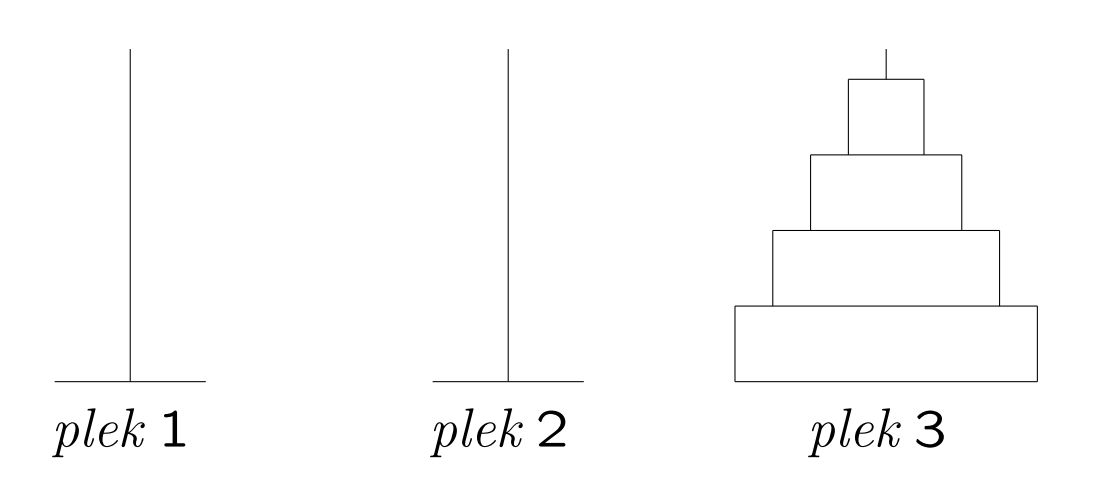

### Oplossing:

 $n$  schijven zo efficiënt mogelijk van start naar doel verplaatsen (via hulp)  $=$ 

eerst de bovenste  $n-1$  schijven zo efficiënt mogelijk van start naar hulp verplaatsen (via doel),

dan de grote schijf van start naar doel,

en tenslotte de  $n-1$  schijven zo efficiënt mogelijk van hulp naar doel verplaatsen (via start)

Dat is recursie! Wat is het basisgeval?

Algoritme:

```
// Torens van Hanoi: recursief
// zet toren van n stuks (optimaal) van a naar b via c
// print de zetten
void zet (int n, int a, int b, int c) {
  if ( n > 0 ) {
    zet (n-1,a,c,b);
    cout << "Zet van " << a << " naar " << b << endl;
    zet (n-1,c,b,a);
  }//if}//zet
```
Het aantal zetten is in totaal  $2^n - 1$ .

Aanroep: zet (aantal,1,3,2);, waarbij aantal het gewenste aantal schijven is. Basisgeval: "niets doen".

Probleem: Zoek een waarde in een oplopend gesorteerd array  $A$  met  $n$  elementen

Oplossing: binair zoeken

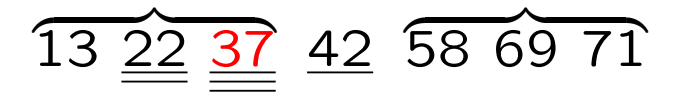

- Kijk of het middelste (†) element het gezochte is.
- Stop indien het element gevonden is, of als het te onderzoeken array leeg is.
- Anders: bepaal op grond van vergelijken met dat middelste element of verder (recursie!) gezocht moet worden in de linker helft óf in de rechter helft van het array en herhaal dit.

 $(+)$  Als het aantal elementen even is: kies één van de twee middelste.

```
// Geeft index met A[index] = getal, als getal voorkomt;
// zo niet: resultaat wordt -1.
int binairzoeken (int A[ ], int n, int getal) {
  int links = 0, rechts = n-1; // zoek tussen links en rechts
  int midden;
  while ( links <= rechts ) {
    midden = ( links + rechts ) / 2;
    // beter(!): midden = links + ( rechts - links ) / 2;
    if ( getal == A[midden] )
      return midden; // of gevonden = true etc.
    else if ( getal > A[midden] )
      links = midden + 1;
    else
      rechts = midden - 1;
  }//while
  return -1;
}//binairzoeken
```
#### Binair zoeken: recursief

```
int binairzoeken (int A[ ], int n, int links, int rechts, int getal) {
 int midden;
 if ( links > rechts ) // basisgeval: leeg interval
   return -1; // dus stop; niet aanwezig
 else { // nu echt zoeken
   midden = ( links + rechts ) / 2;
   if ( getal == A[midden] ) // gevonden!return midden;
   else // verder zoeken: recursieve aanroepen
     if ( getal > A[midden] ) // rechts hetzelfde doen
      return binairzoeken (A,n,midden+1,rechts,getal);
     else // links hetzelfde doen
      return binairzoeken (A,n,links,midden-1,getal);
 }//else echt zoeken
}//binairzoeken
```

```
Aanroep: iets = binairzoeken (A, n, 0, n-1, \text{getal});
```

```
sorteer (rij) =
  if ( rij heeft meer dan 1 element ) then
    verdeel rij in linkerrij en rechterrij;
    sorteer (linkerrij);
    sorteer (rechterrij);
    combineer (linkerrij, rechterrij);
  fi
              ⇓ (zie elders)
```

```
Mergesort: O(n \lg n)Quicksort: O(n \lg n)Insertion sort: \mathrm{O}(n^2)
```
 $n =$  aantal elementen van de rij; lg  $n = 2 \log n = \log_2 n$ 

# Recursie Recursie en parameters  $1 \Join$

↑ geen tentamenstof

```
void print1 (int a) { // call by value
  if ( a > 0 ) {
    a--;print1 (a);
    cout << a << ", ";
```
}//if }//print1

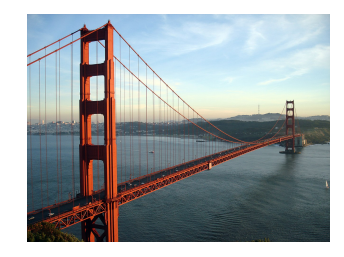

Nu doen we:

getal = 3;  $print$  (getal); cout << getal << endl;

Dat levert: 0, 1, 2, 3

```
void print2 (int & a) { // call by reference
  if ( a > 0 ) {
    a--;print2 (a);
    cout << a << ", ";
  }//if
}//print2
```
Nu doen we:

getal = 3;  $print2$  (getal); cout << getal << endl;

Dat levert: 0, 0, 0, 0

```
void print3 (int & a) { // call by reference
  if ( a > 0 ) {
   a--;print3 (a);
    cout << a << ", ";
    a++; // en a weer terugzetten
  }//if
}//print3
```
Nu doen we:

getal = 3;  $print3$  (getal); cout << getal << endl;

Dat levert: 0, 1, 2, 3

Recursie wordt ook vaak gebruikt bij het programmeren van spellen als Schaken, Go en Boter, kaas en eieren.

```
We willen het aantal vervolgpartijen S. Aantal () weten
vanuit een gegeven stand (= positie) S:
```

```
S. Aantal ( ) ::
   Teller \leftarrow 0;if S is eindstand then
       return 1;
   fi
   for alle mogelijke zetten z do
       S. DoeZet (z);Teller \leftarrow Teller + S.Aantal ( );
       S. OntDoeZet (z);od
   return Teller;
```
Bij deze oplossing is ervoor gekozen de Stand S niet "kapot" te maken, vandaar de aanroep  $OntDoeZet (z)$ . Gebruik makend van de eigenschap dat recursieve aanroepen S niet verstoren, doet de buitenste aanroep dat nu ook niet.

Je kunt ook, voor iedere z opnieuw, de zet doen in een kopie van S, zodat je S nooit vernielt.

Overigens: er zijn 255.168 verschillende partijen Boter, kaas en eieren. En je hebt dan meteen het hele spel doorgerekend (zie later).

### Opgave 1 van het tentamen van 6 januari 2020:

In het array int  $A[n]$  staan n (een const int  $>$  3) verschillende gehele getallen.

a. (6) Schrijf een Booleaanse  $C^{++}$ -functie gem  $(A,n)$  die true geeft als er precies  $\acute{e}$ en array-element in A is (niet eerste of laatste) dat exact het gemiddelde is van zijn beide directe buren, en anders false. Dus true voor array 10 8 6 1, en false voor 2 5 9.

b. (7) Schrijf een C++-functie int stijg (A,b,n) die de lengte van een langste stijgende aaneengesloten deelrij van A geeft, en diens begin-index in b oplevert. Als er meerdere deelrijen het langste zijn: de kleinste b. Dus array 2 7 4 5 6 1 3 8 geeft 3, met  $b = 2$  (deelrij 4 5 6, even lang als 1 3 8).

c. (4) We nemen in dit onderdeel aan dat A uit precies twee stijgende aaneengesloten deelrijen bestaat. Schrijf een C++-functie int kl (A,n) die het kleinste element van A oplevert, door de functie van **b** te gebruiken, en dan de twee kandidaten te vergelijken.

**d.** (4) Schrijf een C<sup>++</sup>-functie bu  $(A, n)$  die A aflopend sorteert met bubblesort. De functie moet stoppen als er tijdens een doorgang/ronde geen verwisselingen waren.

e. (4) Hoeveel vergelijkingen tussen array-elementen doet de functie van d minimaal en maximaal, uitgedrukt in n? En wanneer gebeurt dat?

```
a. bool gem (int A[\ ], int n) {
     int i, tel = 0;
     for ( i = 1; i < n-1; i++)if (A[i-1] + A[i+1] == 2 * A[i]) tel++;
    return ( tel == 1 ):}//gem
b. int stijg (int A[\ ], int & b, int n) {
     int i, langste = 1, lang = 1, begin = 0; b = 0;
     for ( i = 1; i < n; i++)if ( A[i] > A[i-1] ) {
         lang++; if ( lang > langste ) { langste = lang; b = begin; }
      }//if
      else { begin = i; lang = 1; \}//else
     return langste;
  }//stijg
c. int kl (int A[\ ], int n) {
     int b, s; s = \text{stijg}(A, b, n); if (b == 0) b = s;
     if (A[0] < A[b]) return A[0]; else return A[b];
  }//kl
d. void bu (int A[ ], int n) {
     int i, j = 0, tmp; bool wissel = true;
     while ( wissel ) {
      wissel = false; j++;
      for ( i = 0; i < n-j; i++) // of i < n-1 (*)
         if (A[i] < A[i+1]) { // aflopend sorteren
           tmp = A[i]; A[i] = A[i+1]; A[i+1] = tmp; wissel = true; \}}//bu
e. Al aflopend gesorteerd: n-1 vergelijkingen; omgekeerd gesorteerd:
  n-1 + n-2 + ... + 1 = n(n-1)/2 = 0(n^2) (bij (*): n(n-1))
```
- maak de vierde programmeeropgave de deadline is op maandag 11 december 2023
- lees Savitch Hoofdstuk 13
- lees dictaat Hoofdstuk 3.10, 4.2.2, 4.2.7
- maak opgaven 57/61 uit het opgavendictaat
- [www.liacs.leidenuniv.nl/](http://www.liacs.leidenuniv.nl/~kosterswa/pm/)~kosterswa/pm/